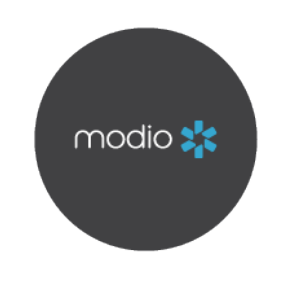

## Form Mapping Requests

- All mapped fields correspond to a specific location within the platform, so please ensure that the pertinent Provider and/or Practice/Facility information is currently housed in **OneView**®.
	- o Provider specific information will be mapped to the provider's profile
	- o Practice/Facility specific information is housed within our database and can be found by running the Facilities report located in the Alerts dropdown menu
- Please utilize the below QA sheet to notate any mapping inquiries, adjustments, or customizations that may be needed
- If you would like to use the **Composites** feature to create application packets, please include the name of the new composite, the applications contained within the composite, and the order in which you would like them to appear
- Completed QA Sheets and/or request for a more in-depth review with our **OneView**® team can be submitted at support@modiohealth.com

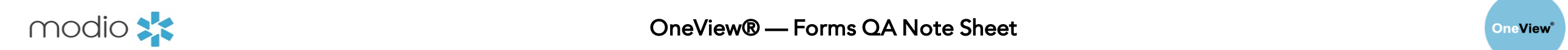

**STATISTICS** 

 $\equiv$ 

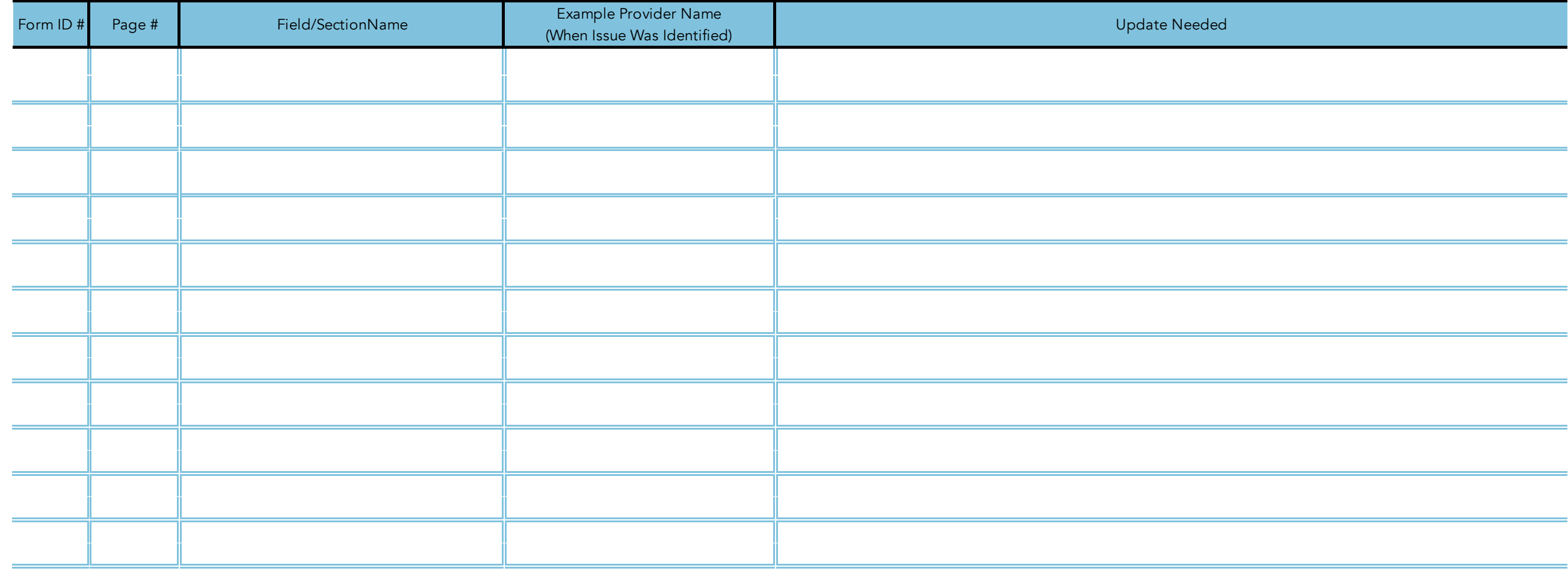

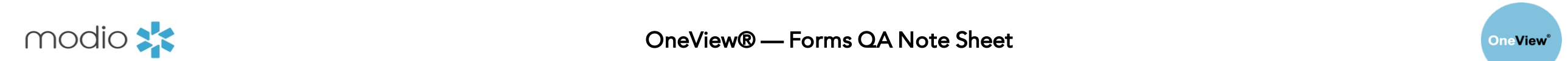

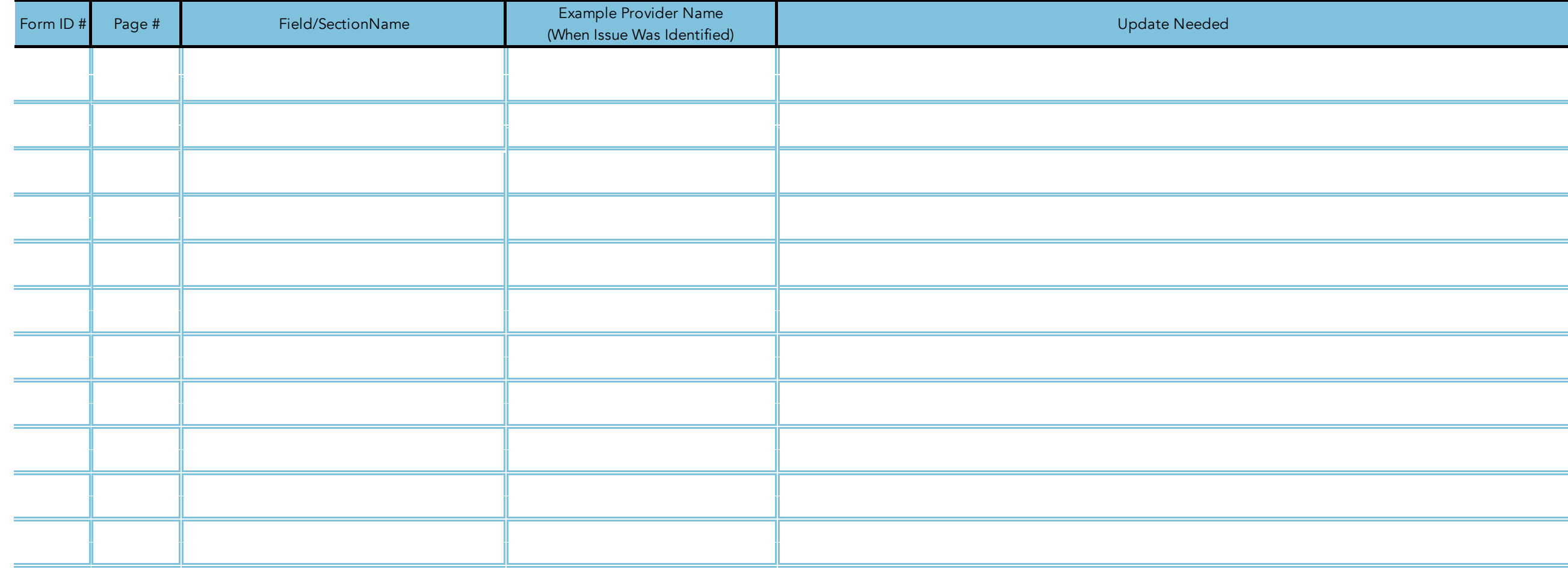

 $\equiv$